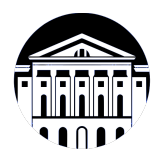

# **МИНИСТЕРСТВО НАУКИ И ВЫСШЕГО ОБРАЗОВАНИЯ РОССИЙСКОЙ ФЕДЕРАЦИИ**

федеральное государственное бюджетное образовательное учреждение высшего образования **«ИРКУТСКИЙ ГОСУДАРСТВЕННЫЙ УНИВЕРСИТЕТ»** ФГБОУ ВО «ИГУ»

# **Кафедра сервиса и сервисных технологий**

УТВЕРЖДАЮ

Декан факультета бизнес-коммуникаций и информатики

В.К. Карнаухова

«15» марта 2023 г

## **Рабочая программа дисциплины (модуля)**

Направление подготовки: **43.03.01 Сервис**

Направленность (профиль) подготовки: **Организационно-управленческая**

Наименование дисциплины (модуля) **Б1.В.12 Документирование на платформе 1С**

> *(индекс дисциплины по учебному плану, наименование дисциплины (модуля))*

*(код, наименование направления подготовки)* **деятельность и технологии продвижения в сфере персональных услуг и гостинично-ресторанного сервиса**

Квалификация выпускника: бакалавр

Форма обучения: заочная

*(очная, заочная (с использованием электронного обучения и дистанционных образовательных технологий)\*, очно-заочная (с использованием электронного обучения и дистанционных образовательных технологий \*)*

Согласовано с УМК факультета бизнескоммуникаций и информатики:

Рекомендовано кафедрой сервиса и сервисных технологий:

Протокол № 7 от «15» марта 2023 г.

Протокол № 8 от «15» марта 2023 г.

Председатель В.К. Карнаухова зав. кафедры Н.А. Антонова

# СОДЕРЖАНИЕ

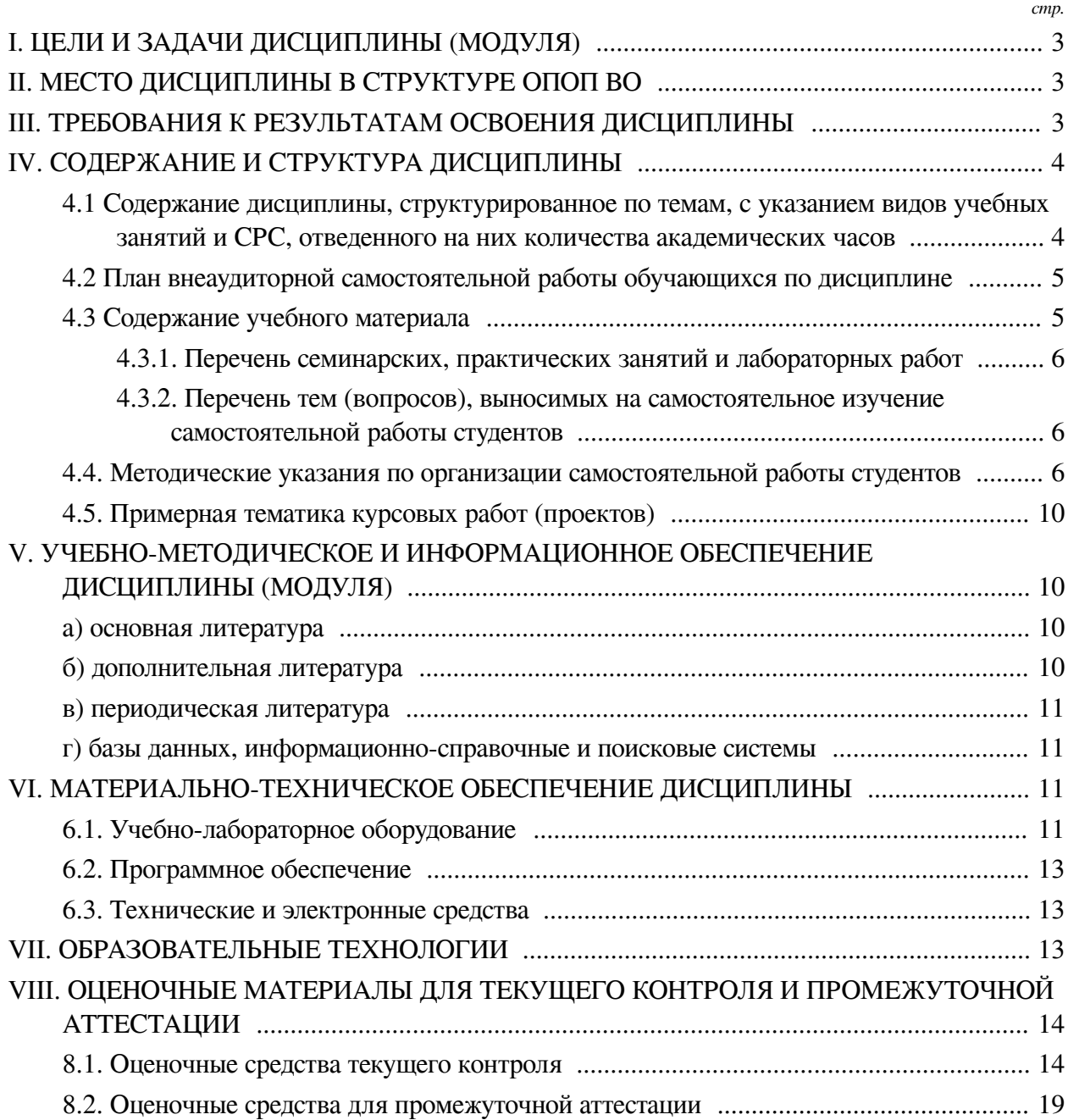

## **I. ЦЕЛИ И ЗАДАЧИ ДИСЦИПЛИНЫ (МОДУЛЯ)**

<span id="page-2-0"></span>**Цели:** Приобретение знаний, умений и формирование компетенций в области документирования управленческой деятельности предприятия на платформе 1С.

#### **Задачи:**

— Ознакомление с архитектурой программ семейства 1С, назначением наиболее широко применяемых конфигураций программ семейства 1С (Бухгалтерия и др..);

— Знакомство с пользовательским интерфейсом и функционалом основных конфигураций на платформе "1С: Предприятие";

<span id="page-2-1"></span>— Реализация прикладных задач и ведения документирования в основных конфигурациях на платформе "1С: Предприятие".

## **II. МЕСТО ДИСЦИПЛИНЫ В СТРУКТУРЕ ОПОП ВО**

2.1. Учебная дисциплина (модуль) «Документирование на платформе 1С» относится к части, формируемой участниками образовательных отношений «Блок 1. Дисциплины (модули)».

Учебная дисциплина (модуль) «Документирование на платформе 1С» относится к части, формируемой участниками образовательных отношений Блок 1.Дисциплины (модули) Дисциплина предназначена для закрепления знаний и умений в сфере сервиса и отработки практических навыков в области организационно-управленческой деятельности в сфере персональных услуг.

2.2. Для изучения данной учебной дисциплины (модуля) необходимы знания, умения и навыки, формируемые предшествующими дисциплинами:

— Программное обеспечение сервисной деятельности;

— Информатика;

— Бухгалтерский учет и налогообложение.

2.3. Перечень последующих учебных дисциплин, для которых необходимы знания, умения и навыки, формируемые данной учебной дисциплиной:

— Выполнение и защита выпускной квалификационной работы;

— Организационно-управленческая;

— Документирование на платформе 1С.

## **III. ТРЕБОВАНИЯ К РЕЗУЛЬТАТАМ ОСВОЕНИЯ ДИСЦИПЛИНЫ**

<span id="page-2-2"></span>Процесс освоения дисциплины направлен на формирование компетенций (элементов следующих компетенций) в соответствии с ФГОС ВО и ОП ВО по данному направлению подготовки:

## **Перечень планируемых результатов обучения по дисциплине (модулю), соотнесенных с индикаторами достижения компетенций**

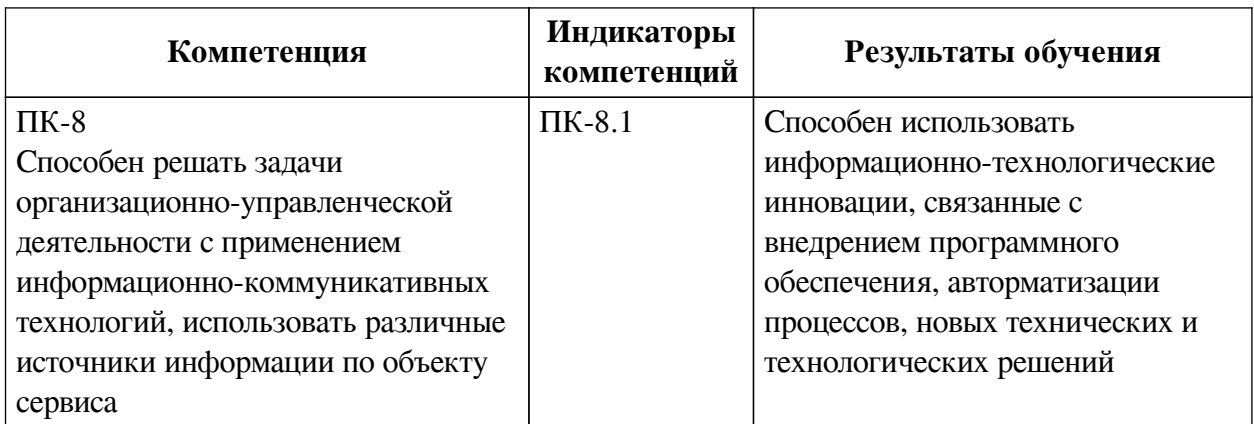

# **IV. СОДЕРЖАНИЕ И СТРУКТУРА ДИСЦИПЛИНЫ**

<span id="page-3-0"></span>Трудоемкость дисциплины составляет 2 зачетных единицы, 72 часа, в том числе 4 часа на контроль.

Из них реализуется с использованием электронного обучения и дистанционных образовательных технологий 60 часов самостоятельной работы.

Форма промежуточной аттестации: зачет.

# <span id="page-3-1"></span>**4.1 Содержание дисциплины, структурированное по темам, c указанием видов учебных занятий и СРС, отведенного на них количества академических часов**

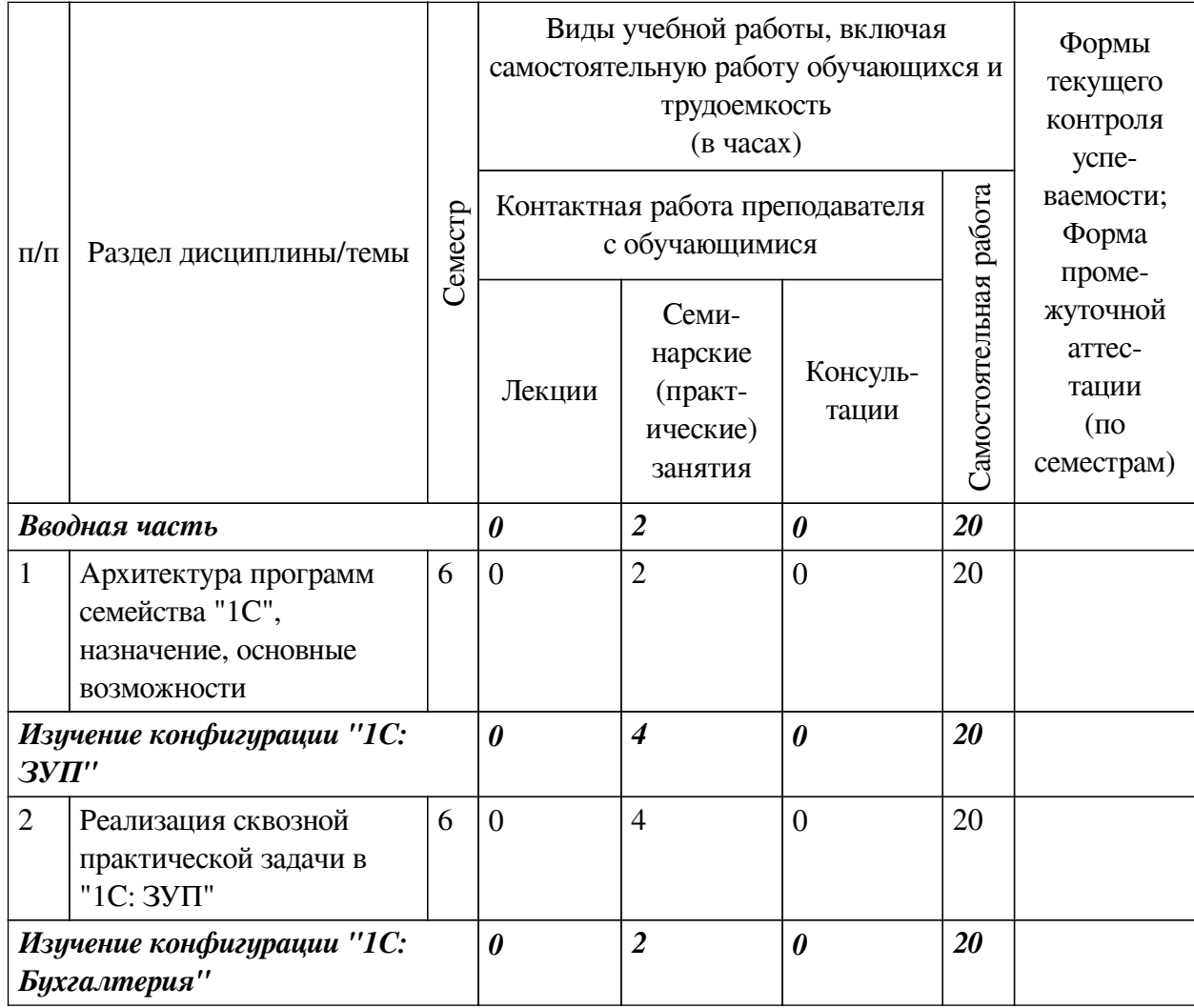

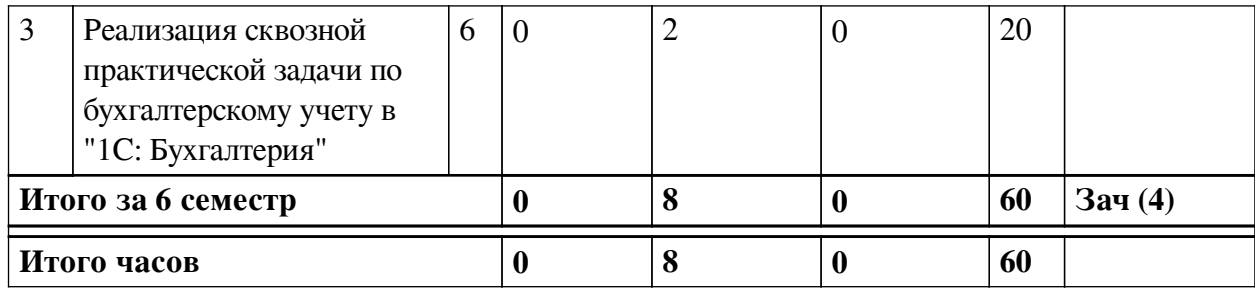

# 4.2 План внеаудиторной самостоятельной работы обучающихся по

# <span id="page-4-0"></span>дисциплине

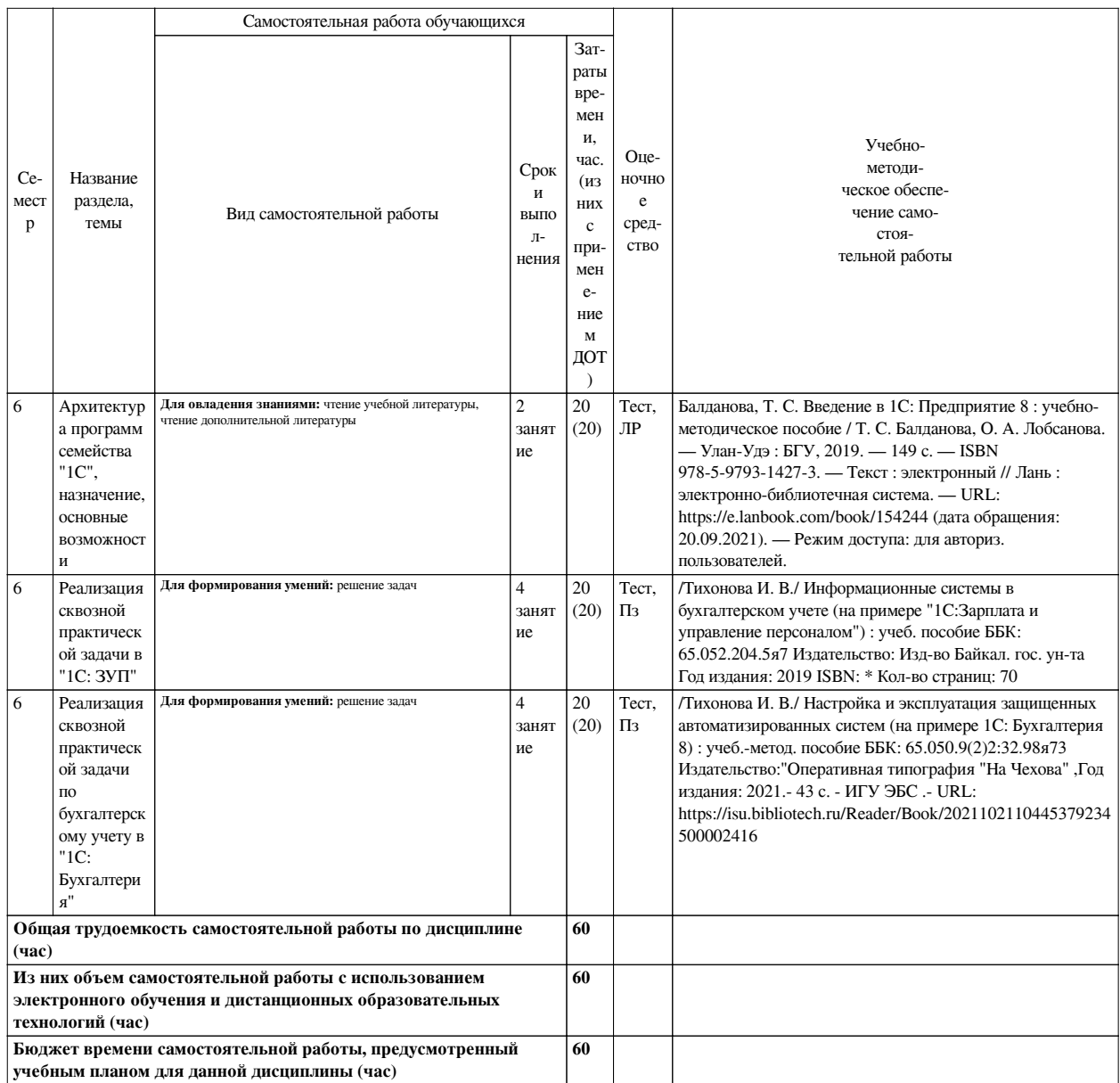

# 4.3 Содержание учебного материала

<span id="page-4-1"></span>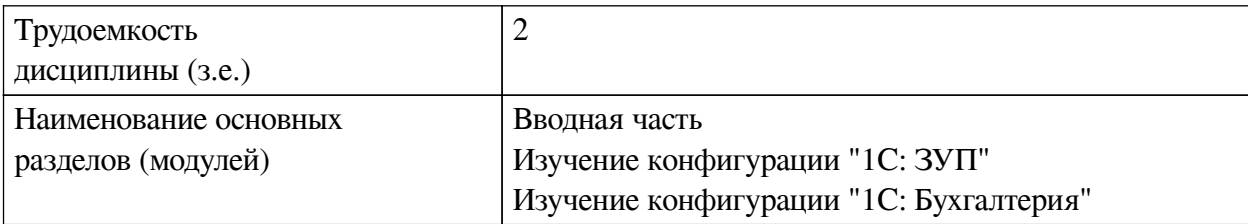

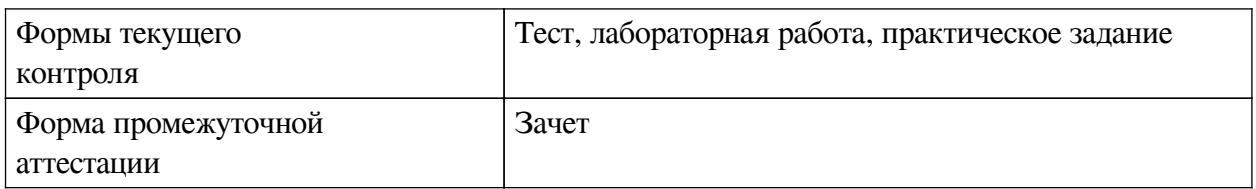

# **4.3.1. Перечень семинарских, практических занятий и лабораторных работ**

<span id="page-5-0"></span>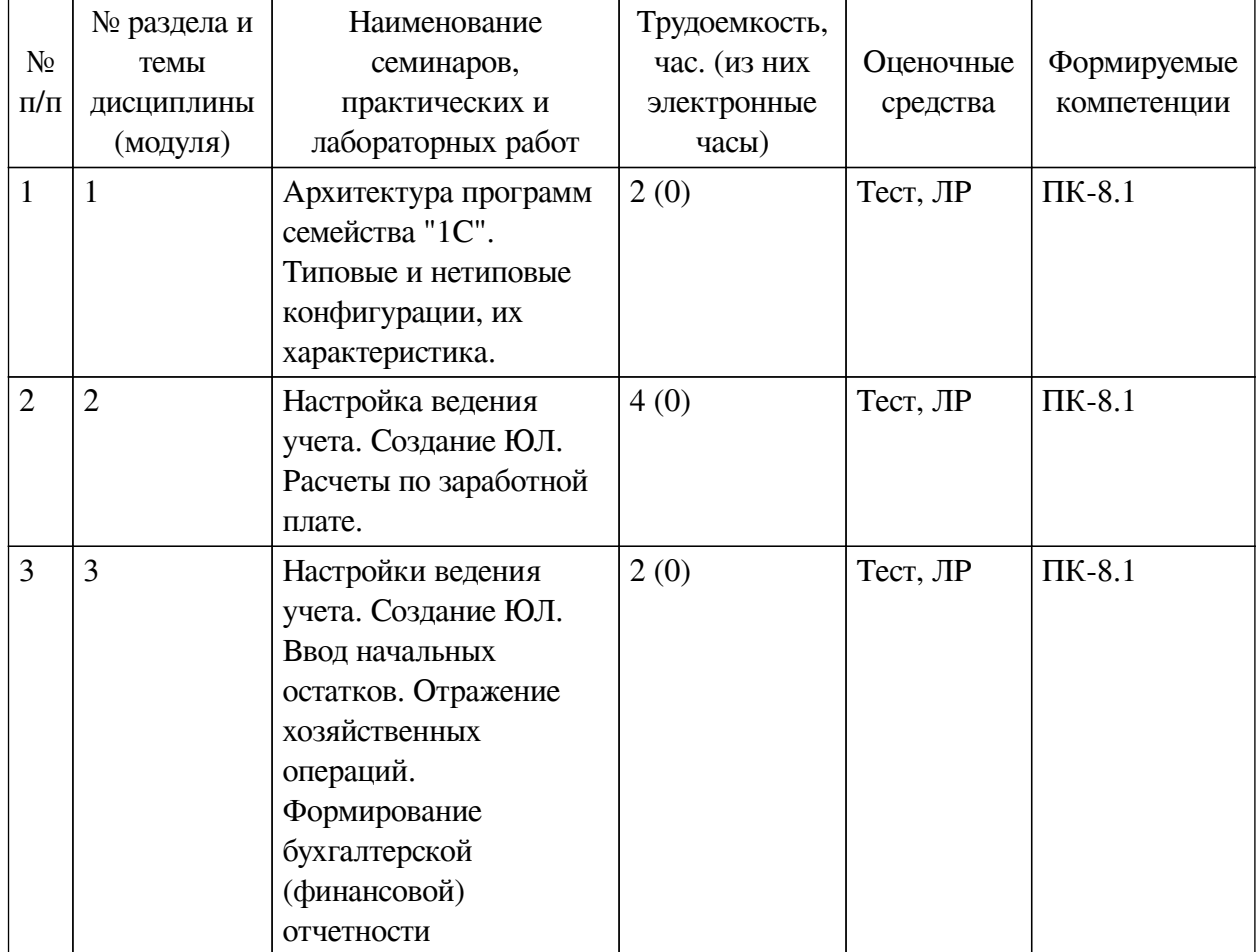

# <span id="page-5-1"></span>**4.3.2. Перечень тем (вопросов), выносимых на самостоятельное изучение самостоятельной работы студентов**

<span id="page-5-2"></span>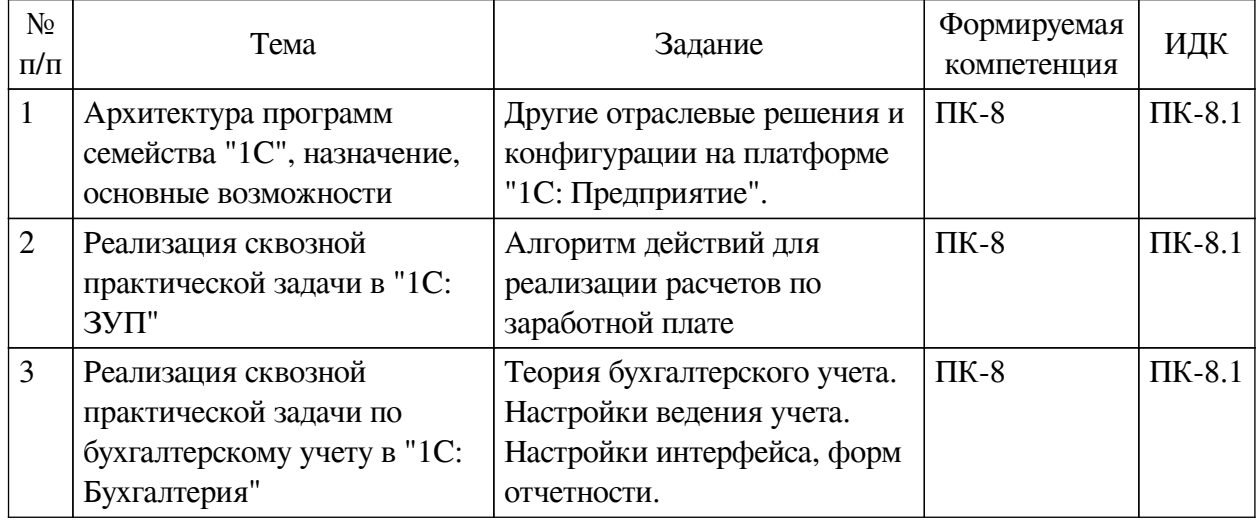

# **4.4. Методические указания по организации самостоятельной работы студентов**

Самостоятельная работа студентов всех форм и видов обучения является одним из обязательных видов образовательной деятельности, обеспечивающей реализацию требований Федеральных государственных стандартов высшего профессионального образования. Согласно требованиям нормативных документов самостоятельная работа студентов является обязательным компонентом образовательного процесса, так как она обеспечивает закрепление получаемых на лекционных занятиях знаний путем приобретения навыков осмысления и расширения их содержания, навыков решения актуальных проблем формирования общекультурных и профессиональных компетенций, научно-исследовательской деятельности, подготовки к семинарам, лабораторным работам, сдаче зачетов и экзаменов. Самостоятельная работа студентов представляет собой совокупность аудиторных и внеаудиторных занятий и работ. Самостоятельная работа в рамках образовательного процесса в вузе решает следующие задачи:

— закрепление и расширение знаний, умений, полученных студентами во время аудиторных и внеаудиторных занятий, превращение их в стереотипы умственной и физической деятельности;

— приобретение дополнительных знаний и навыков по дисциплинам учебного плана;

— формирование и развитие знаний и навыков, связанных с научноисследовательской деятельностью;

— развитие ориентации и установки на качественное освоение образовательной программы;

— развитие навыков самоорганизации;

— формирование самостоятельности мышления, способности к саморазвитию, самосовершенствованию и самореализации;

— выработка навыков эффективной самостоятельной профессиональной теоретической, практической и учебно-исследовательской деятельности.

**Подготовка к лекции.** Качество освоения содержания конкретной дисциплины прямо зависит от того, насколько студент сам, без внешнего принуждения формирует у себя установку на получение на лекциях новых знаний, дополняющих уже имеющиеся по данной дисциплине. Время на подготовку студентов к двухчасовой лекции по нормативам составляет не менее 0,2 часа.

**Подготовка к практическому занятию.** Подготовка к практическому занятию включает следующие элементы самостоятельной деятельности: четкое представление цели и задач его проведения; выделение навыков умственной, аналитической, научной деятельности, которые станут результатом предстоящей работы. Выработка навыков осуществляется с помощью получения новой информации об изучаемых процессах и с помощью знания о том, в какой степени в данное время студент владеет методами исследовательской деятельности, которыми он станет пользоваться на практическом занятии. Подготовка к практическому занятию нередко требует подбора материала, данных и специальных источников, с которыми предстоит учебная работа. Студенты должны дома подготовить к занятию 3–4 примера формулировки темы исследования, представленного в монографиях, научных статьях, отчетах. Затем они самостоятельно осуществляют поиск соответствующих источников, определяют актуальность конкретного исследования процессов и явлений, выделяют основные способы доказательства авторами научных работ ценности того, чем они занимаются. В ходе самого практического занятия студенты сначала представляют найденные ими варианты формулировки актуальности исследования, обсуждают их и обосновывают свое мнение о наилучшем варианте. Время на подготовку к практическому занятию по нормативам составляет не менее 0,2 часа.

**Подготовка к контрольной работе.** Контрольная работа назначается после изучения определенного раздела (разделов) дисциплины и представляет собой совокупность развернутых письменных ответов студентов на вопросы, которые они заранее получают от преподавателя. Самостоятельная подготовка к контрольной работе включает в себя: изучение конспектов лекций, раскрывающих материал, знание которого проверяется контрольной работой; повторение учебного материала, полученного при подготовке к семинарским, практическим занятиям и во время их проведения; изучение дополнительной литературы, в которой конкретизируется содержание проверяемых знаний; составление в мысленной форме ответов на поставленные в контрольной работе вопросы; формирование психологической установки на успешное выполнение всех заданий. Время на подготовку к контрольной работе по нормативам составляет 2 часа.

**Подготовка к экзамену.** Самостоятельная подготовка к экзамену схожа с подготовкой к зачету, особенно если он дифференцированный. Но объем учебного материала, который нужно восстановить в памяти к экзамену, вновь осмыслить и понять, значительно больше, поэтому требуется больше времени и умственных усилий. Важно сформировать целостное представление о содержании ответа на каждый вопрос, что предполагает знание разных научных трактовок сущности того или иного явления, процесса, умение раскрывать факторы, определяющие их противоречивость, знание имен ученых, изучавших обсуждаемую проблему. Необходимо также привести информацию о материалах эмпирических исследований, что указывает на всестороннюю подготовку студента к экзамену. Время на подготовку к экзамену по нормативам составляет 36 часов для бакалавров.

#### **Формы внеаудиторной самостоятельной работы**

**Составление глоссария** Цель самостоятельной работы: повысить уровень информационный культуры; приобрести новые знания; отработать необходимые навыки в предметной области учебного курса. Глоссарий — словарь специализированных терминов и их определений. Статья глоссария — определение термина. Содержание задания: сбор и систематизация понятий или терминов, объединенных общей специфической тематикой, по одному либо нескольким источникам. Выполнение задания: 1) внимательно прочитать работу; 2) определить наиболее часто встречающиеся термины; 3) составить список терминов, объединенных общей тематикой; 4) расположить термины в алфавитном порядке; 5) составить статьи глоссария: — дать точную формулировку термина в именительном падеже; — объемно раскрыть смысл данного термина Планируемые результаты самостоятельной работы: способность студентов решать стандартные задачи профессиональной деятельности на основе информационной и библиографической культуры с применением информационно-коммуникационных технологий и с учетом основных требований информационной безопасности.

**Разработка проекта** (индивидуального, группового) Цель самостоятельной работы: развитие способности прогнозировать, проектировать, моделировать. Проект — «ограниченное во времени целенаправленное изменение отдельной системы с установленными требованиями к качеству результатов, возможными рамками расхода средств и ресурсов и специфической организацией». Выполнение задания: 1) диагностика ситуации (проблематизация, целеполагание, конкретизация цели, форматирование проекта); 2) проектирование (уточнение цели, функций, задач и плана работы; теоретическое моделирование методов и средств решения задач; детальная проработка этапов решения конкретных задач; пошаговое выполнение запланированных проектных действий; систематизация и обобщение полученных результатов, конструирование предполагаемого результата, пошаговое выполнение проектных действий); 3) рефлексия (выяснение соответствия полученного результата замыслу; определение качества полученного продукта; перспективы его развития и использования). Предполагаемые результаты самостоятельной работы: готовность студентов использовать знание современных проблем науки и образования при решении образовательных и профессиональных задач; готовность использовать индивидуальные креативные способности для оригинального решения исследовательских задач; способность прогнозировать, проектировать, моделировать.

Информационный поиск Цель самостоятельной работы: развитие способности к проектированию и преобразованию учебных действий на основе различных видов информационного поиска. Информационный поиск — поиск неструктурированной документальной информации. Список современных задач информационного поиска: решение вопросов моделирования; классификация документов; фильтрация, классификация документов: проектирование архитектур поисковых систем и пользовательских интерфейсов; извлечение информации (аннотирование и реферирование документов); выбор информационно-поискового языка запроса в поисковых системах. Содержание задания по видам поиска: поиск библиографический — поиск необходимых сведений об источнике и установление его наличия в системе других источников. Ведется путем разыскания библиографической информации и библиографических пособий (информационных изланий): поиск самих информационных источников (локументов и изланий), в которых есть или может содержаться нужная информация; - поиск фактических сведений, содержащихся в литературе, книге (например, об исторических фактах и событиях, о биографических данных из жизни и деятельности писателя, ученого и т. п.). Выполнение задания:

1) определение области знаний;

2) выбор типа и источников данных;

3) сбор материалов, необходимых для наполнения информационной модели;

4) отбор наиболее полезной информации;

5) выбор метода обработки информации (классификация, кластеризация, регрессионный анализ и т.д.):

6) выбор алгоритма поиска закономерностей;

7) поиск закономерностей, формальных правил и структурных связей в собранной информации;

8) творческая интерпретация полученных результатов.

Планируемые результаты самостоятельной работы: - способность студентов решать стандартные задачи профессиональной деятельности на основе информационной и библиографической культуры с применением информационно-коммуникационных технологий и с учетом основных требований информационной безопасности; готовность использовать знание современных проблем науки и образования при решении образовательных и профессиональных задач.

Разработка мультимедийной презентации Цели самостоятельной работы (варианты): — освоение (закрепление, обобщение, систематизация) учебного материала; обеспечение контроля качества знаний; - формирование специальных компетенций, обеспечивающих возможность работы с информационными технологиями; - становление общекультурных компетенций. Мультимедийная презентация — представление содержания учебного материала, учебной задачи с использованием мультимедийных технологий.

Выполнение задания:

1. Этап проектирования: — определение целей использования презентации; — сбор необходимого материала (тексты, рисунки, схемы и др.); — формирование структуры и логики подачи материала; — создание папки, в которую помещен собранный материал.

2. Этап конструирования: — выбор программы MS PowerPoint в меню компьютера; определение дизайна слайдов; — наполнение слайдов собранной текстовой и наглядной информацией; — включение эффектов анимации и музыкального сопровождения (при необходимости); — установка режима показа слайдов (титульный слайд, включающий наименование кафедры, где выполнена работа, название презентации, город и год; содержательный — список слайдов презентации, сгруппированных по темам сообщения; заключительный слайд содержит выводы, пожелания, список литературы и пр.).

3. Этап моделирования — проверка и коррекция подготовленного материала, определение продолжительности его демонстрации.

Планируемые результаты самостоятельной работы: — повышение информационной культуры студентов и обеспечение их готовности к интеграции в современное информационное пространство; — способность решать стандартные задачи профессиональной деятельности на основе информационной и библиографической культуры с применением информационно-коммуникационных технологий и с учетом основных требований информационной безопасности; — способность к критическому восприятию, обобщению, анализу профессиональной информации, постановке цели и выбору путей ее достижения; способность применять современные методики и технологии организации и реализации образовательного процесса на различных образовательных ступенях в различных образовательных учреждениях; — готовность использовать индивидуальные креативные способности для оригинального решения исследовательских задач.

<span id="page-9-0"></span>В ФБГОУ ВО «ИГУ» организация самостоятельной работы студентов регламентируется Положением о самостоятельной работе студентов, принятым Ученым советом ИГУ 22 июня 2012 г.

#### **4.5. Примерная тематика курсовых работ (проектов)**

По данной дисциплине выполнение курсовых проектов (работ) не предусматривается.

# <span id="page-9-1"></span>**V. УЧЕБНО-МЕТОДИЧЕСКОЕ И ИНФОРМАЦИОННОЕ ОБЕСПЕЧЕНИЕ ДИСЦИПЛИНЫ (МОДУЛЯ)**

#### **а) основная литература**

<span id="page-9-2"></span>1. Балданова, Т. С. Введение в 1С: Предприятие 8 [Электронный ресурс] : учебнометодическое пособие / Т. С. Балданова, О. А. Лобсанова. - Электрон. текстовые дан. - Улан-Удэ : БГУ, 2019. - 149 с. - ЭБС "Лань". - Неогранич. доступ. - ISBN 978-5-9793-1427-3 : Б. ц.

2. Гантц, И. С. Корпоративные информационные системы [Электронный ресурс] : учебное пособие / И. С. Гантц. - Электрон. текстовые дан. - Москва : РТУ МИРЭА, 2021. - 68 с. - ЭБС "Лань". - Неогранич. доступ. - Б. ц.

#### **б) дополнительная литература**

<span id="page-9-3"></span>1. Тихонова, И. В. Настройка и эксплуатация защищенных автоматизированных систем (на примере 1С: Бухгалтерия 8) [Электронный ресурс] : учеб.-метод. пособие / И. В. Тихонова. - ЭВК. - [Иркутск] : [б. и.], 2021. - 43 с. - 50.00 р.

2. Гринберг, А. С. Информационные технологии управления [Электронный ресурс] :

<span id="page-10-0"></span>учеб. пособие / А. С. Гринберг. - Электрон. текстовые дан. - Москва : ЮНИТИ-ДАНА, 2015. - 479 с. ; есть. - ЭБС "Руконт". - неогранич. доступ. - ISBN 978-5-238-00725-6 : Б. ц.

## **в) периодическая литература**

Нет.

# **г) базы данных, информационно-справочные и поисковые системы**

1. https://its.1c.ru/

<span id="page-10-1"></span>В соответствии с п. 4.3.4. ФГОС ВО, обучающимся в течение всего периода обучения обеспечен неограниченный доступ (удаленный доступ) к электронно-библиотечным системам:

— Открытая электронная база ресурсов и исследований «Университетская информационная система РОССИЯ» [Электронный ресурс] : сайт. – Режим доступа: http://uisrussia.msu.ru бессрочный

— Государственная информационная система «Национальная электронная библиотека» [Электронный ресурс] : сайт. – Режим доступа: http://нэб.рф. бессрочный

— Научная электронная библиотека «ELIBRARY.RU» [Электронный ресурс] : сайт. - Контракт № 148 от 23.12.2020 г. Акт от 24.12.2020 г. Срок действия по 31.12.2022 г. – Режим доступа: http://elibrary.ru/

— ЭБС «Издательство Лань». Контракт № 04-Е-0346 от 12.11.2021 г. № 976 от 14.11.2021 г. Срок действия по 13.11.2022 г. – Режим доступа: https://www.e.lanbook.com

— ЭБС ЭЧЗ «Библиотех». Государственный контракт № 019 от 22.02.2011 г. ООО «Библиотех». Лицензионное соглашение к Государственному контракту № 019 от 22.02.2011. Срок действия: бессрочный. – Режим доступа: https://isu.bibliotech.ru/

— ЭБС «Руконт» ЦКБ «Бибком». № 04-Е-0343 от 12.11.2021 г. Акт № бК-5195 от 14.11.2021 г. Срок действия по 13.11.2022г. – Режим доступа: http://rucont.ru

— ЭБС «Айбукс.ру/ibooks.ru» ООО «Айбукс». Контракт № 04-Е-0344 от 12.11.2021 г.; Акт от 14.11.2021 г. Срок действия по 13.11.2022 г. – Режим доступа: http://ibooks.ru

— Электронно-библиотечная система «ЭБС Юрайт». ООО «Электронное издательство Юрайт». Контракт № 04-Е-0258 от 20.09.2021г. Контракт № 04-Е-0258 от 20.09.2021 г. Срок действия по 17.10. 2022 г. – Режим доступа: https://urait.ru

— УБД ИВИС. Контракт № 04-Е-0347 от 12.11.2021 г. Акт от 15.11.2021 г. Срок действия с 01.01.2022 по 31.12.2022 г. – Режим доступа: http://dlib.eastview.com

<span id="page-10-2"></span>— Электронная библиотека ИД Гребенников. Контракт № 04-Е-0348 от 12.11.2021г.; Акт № 348 от 15.11.2021 г. Срок действия с 01.01.2022 по 31.12.2022 – Режим доступа: http://grebennikon.ru

# **VI. МАТЕРИАЛЬНО-ТЕХНИЧЕСКОЕ ОБЕСПЕЧЕНИЕ ДИСЦИПЛИНЫ**

# **6.1. Учебно-лабораторное оборудование**

<span id="page-10-3"></span>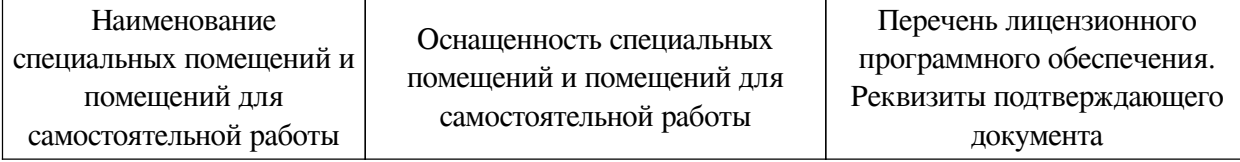

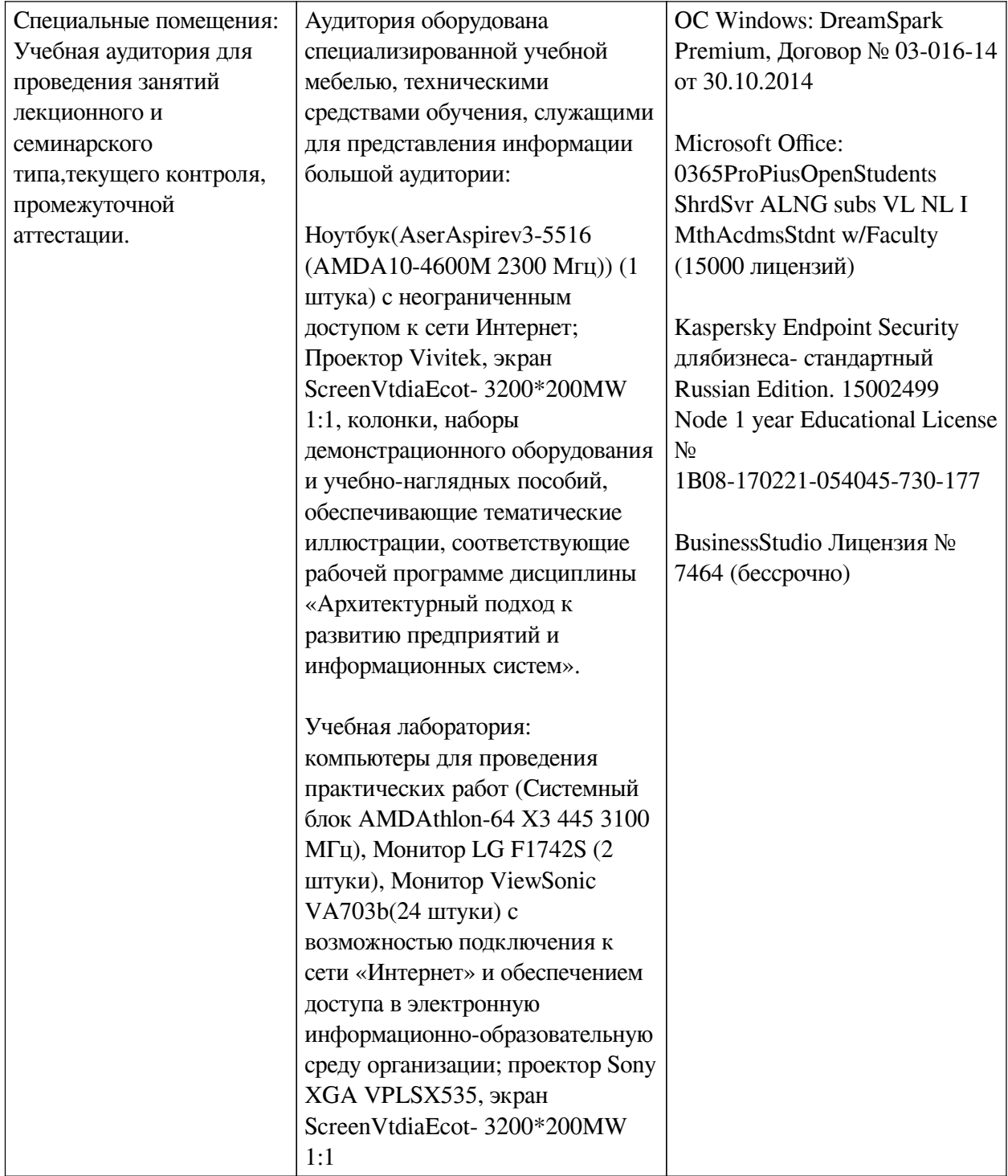

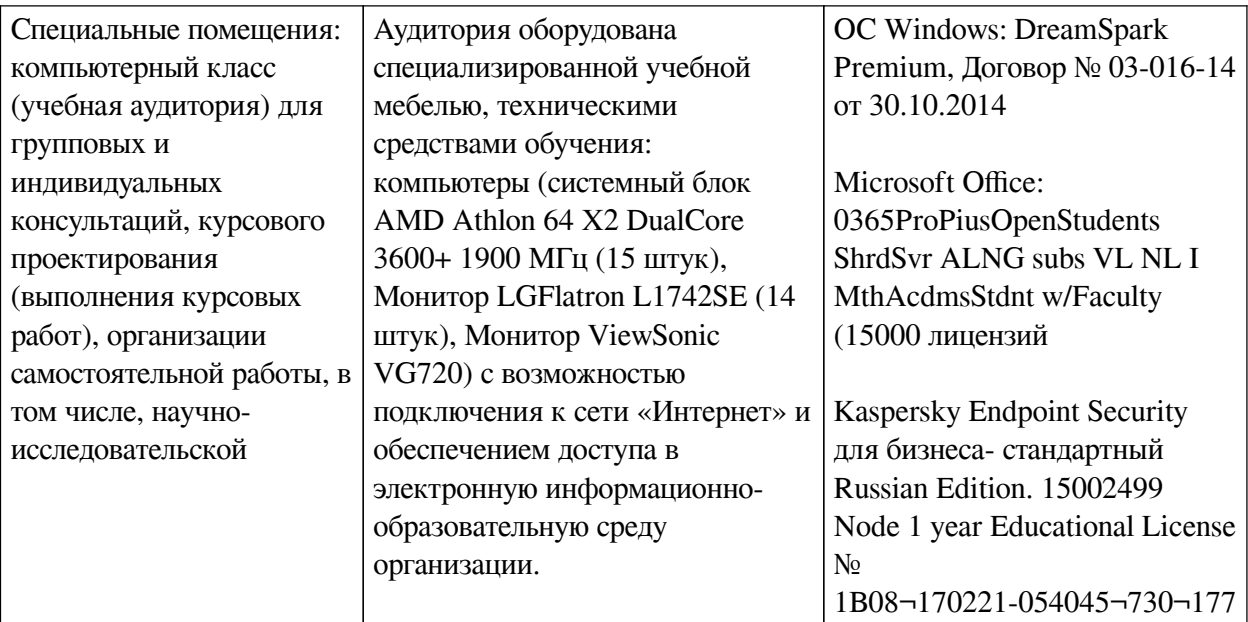

<span id="page-12-0"></span>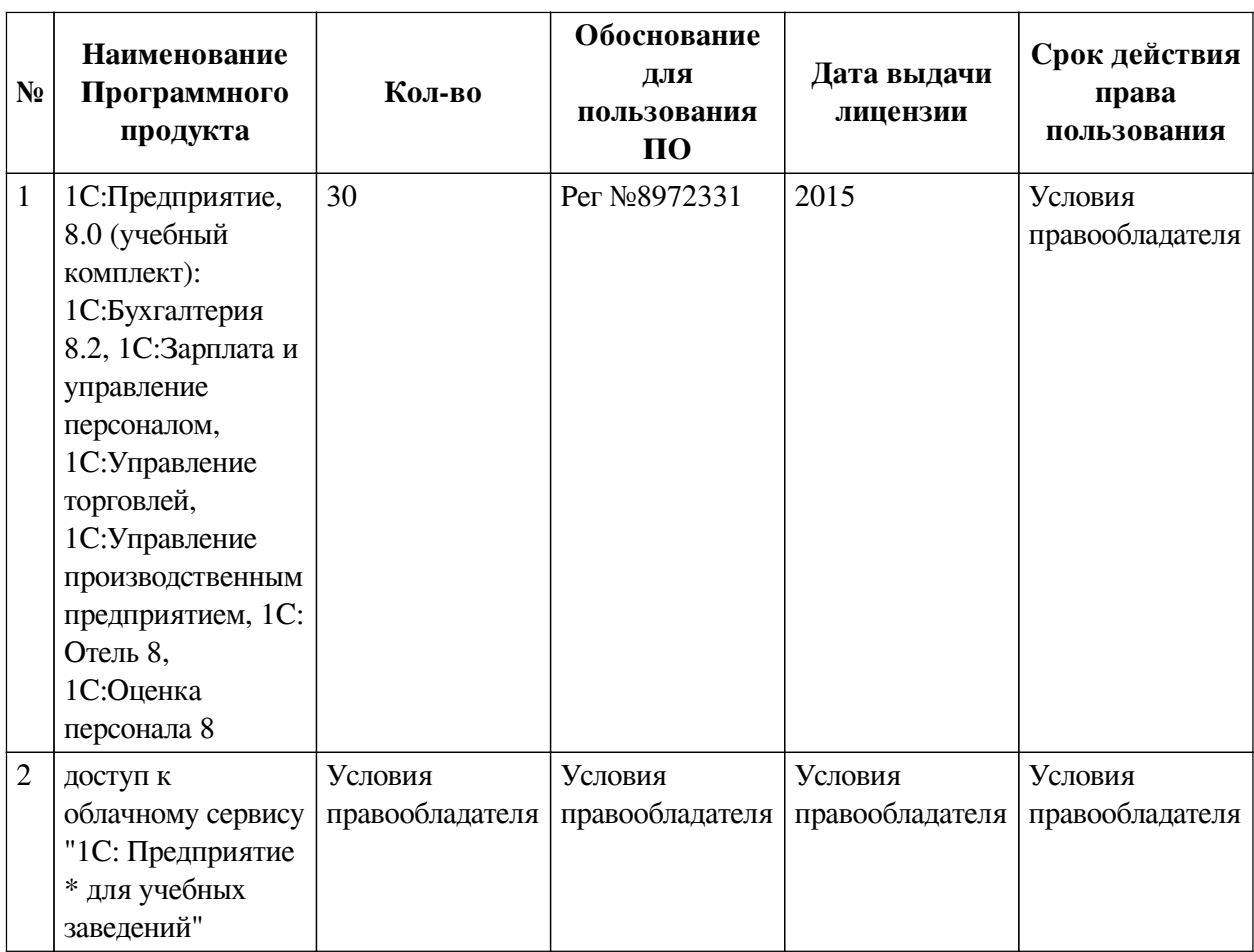

# **6.2. Программное обеспечение**

#### **6.3. Технические и электронные средства**

<span id="page-12-2"></span><span id="page-12-1"></span>Методической системой преподавания предусмотрено использование технических и электронных средств обучения и контроля знаний студентов: мультимедийные презентации, фрагменты фильмов.

## **VII. ОБРАЗОВАТЕЛЬНЫЕ ТЕХНОЛОГИИ**

При реализации программы данной дисциплины используются различные образова-

тельные технологии, в том числе электронное обучение и дистанционные образовательные технологии.

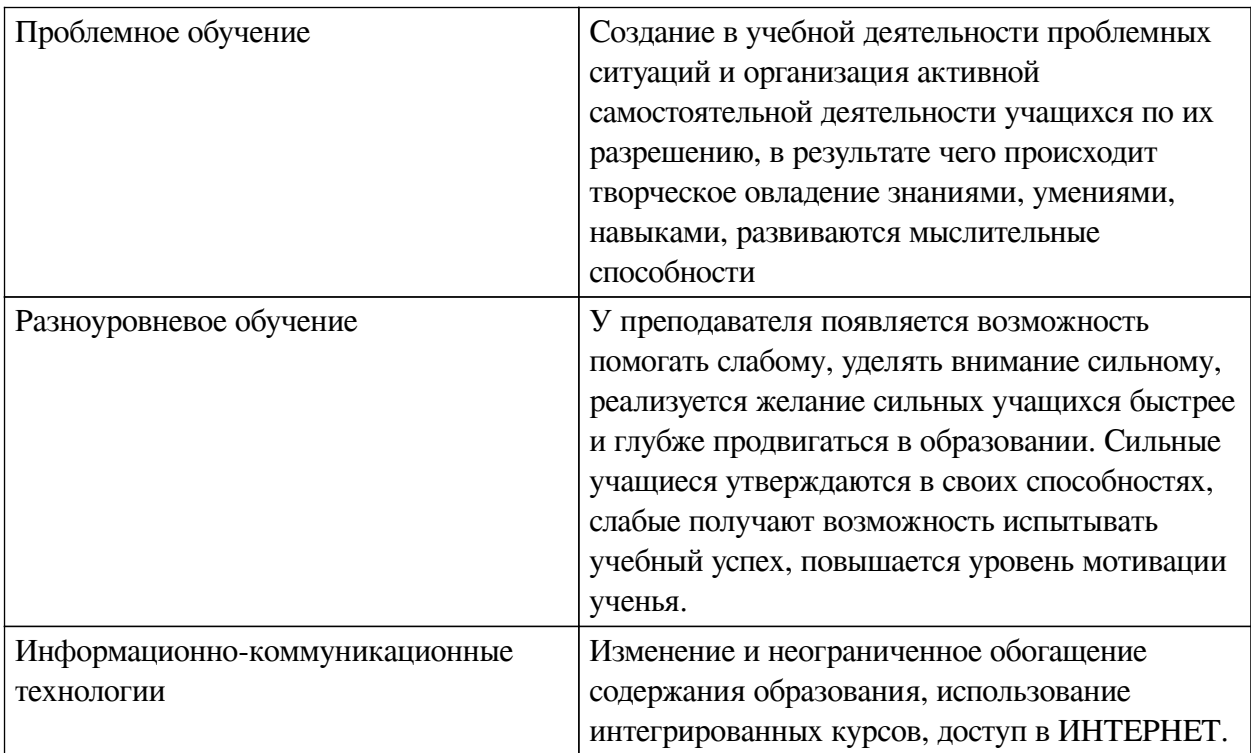

## Наименование тем занятий с использованием активных форм обучения:

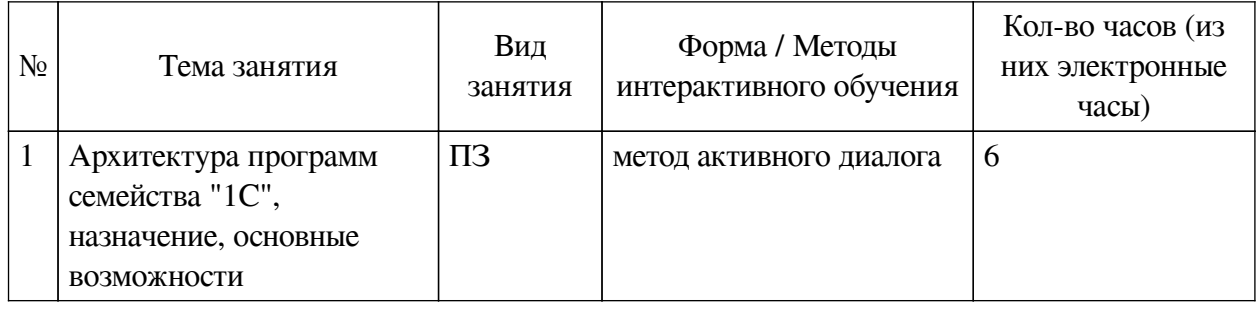

# <span id="page-13-0"></span>**VIII. ОЦЕНОЧНЫЕ МАТЕРИАЛЫ ДЛЯ ТЕКУЩЕГО КОНТРОЛЯ И** ПРОМЕЖУТОЧНОЙ АТТЕСТАЦИИ

# 8.1. Оценочные средства текущего контроля

<span id="page-13-1"></span>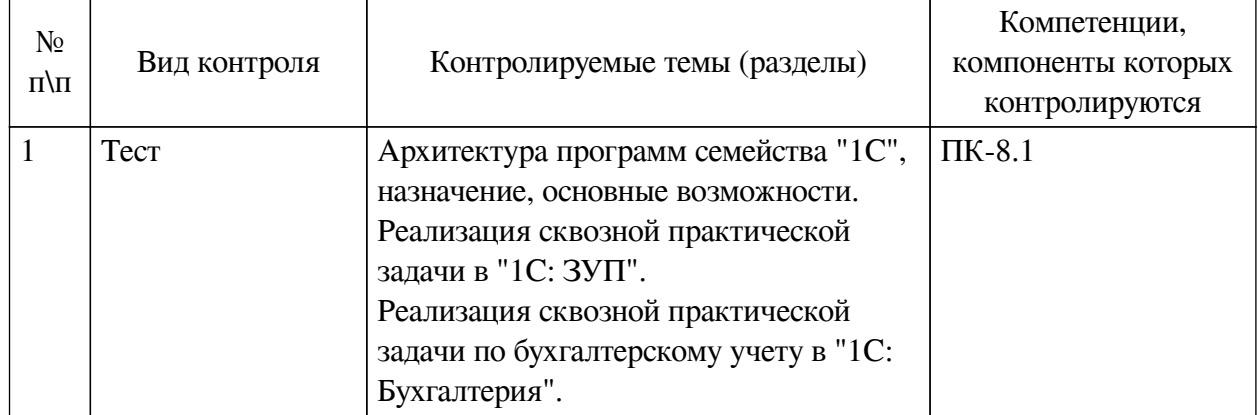

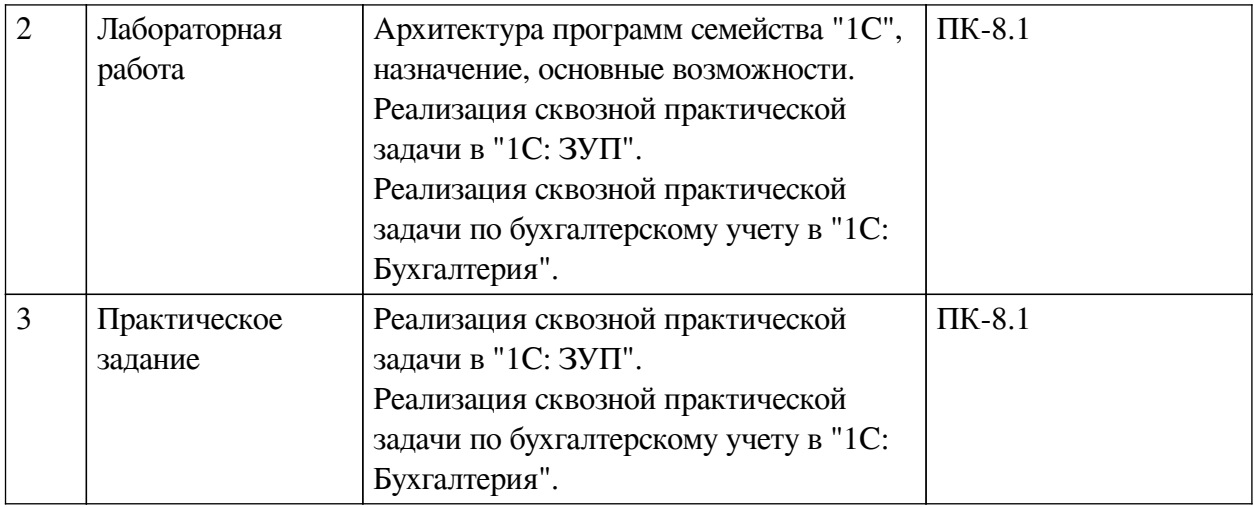

# **Примеры оценочных средств для текущего контроля**

## **Демонстрационный вариант теста**

- *1. Задание с единичным выбором. Выберите один правильный ответ.*
- "1С: Предприятие" это платформа или конфигурация?
- a. Конфигурация
- b. Платформа
- *2. Задание с множественным выбором. Выберите 3 правильных ответа.*
- Архитектура программ "1С" включает два компонента:
- a. Прикладное решение
- b. Конфигурацию
- c. Технологическую платформу
- *3. Задание с множественным выбором. Выберите 2 правильных ответа.*

Выберите типовые конфигурации:

- a. 1C: Предприятие ERP. Агропромышленный комплекс
- b. 1С: Предприятие. Турагентство
- c. 1С: Зарплата и управление предприятием
- d. 1С: Бухгалтерия
- *4. Задание открытой формы. Введите ответ.*
- Программы класса "1С" включают два компонента: платформу и .... Закончите фразу.
- *5. Задание с единичным выбором. Выберите один правильный ответ.*

Наибольшие функциональные возможности представлены в конфигурациях "1С" версии:

- a. КОРП
- $b. \Pi$ роф
- c. Базовой
- *6. Задание с единичным выбором. Выберите один правильный ответ.*

Конфигурации "1С" предназначены для:

- a. Решения учетно-аналитических задач
- b. Разработки игр
- c. Разработки веб-сайтов

*7. Задание с единичным выбором. Выберите один правильный ответ.*

Какая из версий конфигурации "1С" позволяет дорабатывать конфигурацию под нужды пользователя и, например, изменять структуру документов?

a. Проф

b. Базовая

*8. Задание открытой формы. Введите ответ.*

Информацию о версии конфигурации "1С" можно узнать, открыв Главное меню конфигурации, пункт... Закончите фразу. Ответ пишите без кавычек с маленькой буквы.

*9. Задание открытой формы. Введите ответ.*

Вам необходимо изменить расположение панелей конфигурации "1С". Это выполняется в Главном меню конфигурации, пункт Настройки, подпункт Настройка... Закончите фразу. Ответ пишите без кавычек с маленькой буквы.

*10. Задание открытой формы. Введите ответ.*

Грубейшей ошибкой при заполнении справочной информации в конфигурации "1С" является наличие .... записей. Вставьте недостающее слово и закончите фразу.

*11. Задание с множественным выбором. Выберите 2 правильных ответа.*

Для автоматизации каких задач предназначена конфигурация "1С: ЗУП"?

a. Ведения кадрового учета

b. Обучению и развитию персонала

c. Расчетов по заработной плате

*12. Задание открытой формы. Введите ответ.*

Согласно Трудовому кодексу Российской Федерации, система оплаты труда с установленным окладом называется - ... система оплаты труда. Закончите фразу.

*13. Задание открытой формы. Введите ответ.*

Согласно Положению об оплате труда у работодателя, заработная плата рассчитывается как процент от выручки прошлого месяца. Таким образом, у работодателя установлена ... система оплаты труда. Закончите фразу.

*14. Задание открытой формы. Введите ответ.*

Какую заработную плату получит сотрудник за январь месяц, если его оклад составляет 55 тыс. р. в месяц. Районный коэффициент = 30%, северная надбавка = 30%. Ответ указывайте только цифрами без пробелов.

*15. Задание открытой формы. Введите ответ.*

Начисленная заработная плата составила 100 тыс. р. У сотрудника 2 несовершеннолетних ребенка. Укажите сумму обязательных страховых взносов во внебюджетные фонды, если ставка во все фонды составляет 30,2 %? Ответ указывайте только цифрами без пробелов.

*16. Задание с единичным выбором. Выберите один правильный ответ.*

Может работник заявить стандартный налоговый вычет, если календарный год уже закончился?

a. Да

b. Нет

*17. Задание с множественным выбором. Выберите 2 правильных ответа.*

Кто обязан рассчитать, удержать из заработной платы и перечислить налог на доход

физического лица в бюджет?

a. Работодатель (налоговый агент)

b. Работник (физическое лицо)

c. Работник (индивидуальный предприниматель)

*18. Задание с единичным выбором. Выберите один правильный ответ.*

В течение скольких лет налогоплательщик вправе заявить налоговый вычет, чтобы получить возврат НДФЛ?

a. 2 лет

b. 5 лет

c. 1 года

d. 3 лет

e. 4 лет

f. 10 лет

*19. Задание открытой формы. Введите ответ.*

Оклад сотрудника = 30 тыс. р. Районный коэффициент =  $10\%$  Северная надбавка = 30% Тариф страховых взносов = 30,2% Рассчитайте совокупные расходы работодателя на заработную плату. Ответ пишите только цифрами без пробелов.

*20. Задание с единичным выбором. Выберите один правильный ответ.*

Что является источником возврата НДФЛ для конкретного налогоплательщика?

a. НФДЛ, удержанный

b. Удержанные страховые взносы

c. НДФЛ начисленный

d. Заработная плата

*21. Задание открытой формы. Введите ответ.*

Налогоплательщик заплатил за посещение фитнес клуба 133 тыс. р. Какая максимальная сумма налогового вычета на занятия физкультурой и спортом установлена по законодательству? Ответ пишите только цифрами.

*22. Задание открытой формы. Введите ответ.*

Налогоплательщик заплатил за посещение фитнес клуба 133 тыс. р. Какую максимальную сумму возврата по НДФЛ он может получить? Ответ пишите только цифрами.

*23. Задание открытой формы. Введите ответ.*

Чтобы пользователю конфигурации "1С: Бухгалтерия" подключить максимальные функциональные возможности программы, необходимо выбрать ... функциональность.

*24. Задание открытой формы. Введите ответ.*

Какой метод бухгалтерского учета реализован в конфигурации "1С: Бухгалтерия"? Метод .... .... . Закончите предложение. Название метода пишите со строчной буквы.

*25. Задание открытой формы. Введите ответ.*

Ваша компания приобретает партию товара стоимостью 156 тыс. р., включая НДС по ставке 20%. Сколько составляет сумма НДС ? Ответ пишите только цифрами.

*26. Задание с единичным выбором. Выберите один правильный ответ.*

Каким документом в конфигурации "1С: Бухгалтерия" приходуется приобретенный

товар?

a. актом выполненных работ

b. счетом-фактурой

- c. накладной
- d. договором

e. счетом на оплату покупателю

*27. Задание открытой формы. Введите ответ.*

Документ, дающий право налогоплательщику заявить налоговый вычет по НДС называется ..... Закончите фразу. Название пишите в именительном падеже.

*28. Задание с множественным выбором. Выберите 2 правильных ответа.*

При покупке товара с НДС у покупателя-плательщика НДС возникает:

a. право заявить налоговый вычет на сумму выставленного продавцом НДС

b. обязанность перечислить в бюджет НДС

c. обязанность по уплате НДС продавцу

*29. Задание открытой формы. Введите ответ.*

Рассчитайте НДС, который следует отразить в налоговой декларации за 1 квартал текущего года, если стоимость реализованных товаров составила 1200000 р., включая НДС по ставке 20%, и стоимость приобретенных товаров составила 2200000 р., НДС сверху по ставке 20%. Ответ пишите только цифрами.

*30. Задание с единичным выбором. Выберите один правильный ответ.*

За 1 квартал текущего года стоимость реализованных товаров составила 3600 тыс. р., включая НДС по ставке 20%, стоимость приобретенных товаров составила 2200 тыс. р., НДС сверху по ставке 20%. У компании возникает:

a. обязательство по уплате НДС

b. право на возврат НДС

*31. Задание открытой формы. Введите ответ.*

Как называется форма оплаты труда, при которой вознаграждение за труд связано с количеством произведенных материальных ценностей, такая форма оплаты труда называется (какой?) ... Закончите фразу.

*32. Задание открытой формы. Введите ответ.*

По какому счету следует проверять равенство итогов в оборотно-сальдовой ведомости при вводе начальных остатков? Этот счет называется три .... Закончите фразу.

*33. Задание с единичным выбором. Выберите один правильный ответ.*

На каком счете формируется себестоимость произведенной продукции?

a. 43 "Готовая продукция"

b. 20 "Основное производство"

c. 40 "Выпуск продукции (работ, услуг)"

*34. Задание открытой формы. Введите ответ.*

Какую операцию необходимо выполнить в программе "1С: Бухгалтерия" прежде чем формировать бухгалтерскую отчетность? Операцию по закрытию .... Закончите фразу.

*35. Задание с единичным выбором. Выберите один правильный ответ.*

Сальдо начальное по счету 68 "Расчеты по налогам и сборам" = 30 тыс. р. (по дебету)

<span id="page-18-0"></span>Оборот дебетовый = 100 тыс. р. Оборот кредитовый = 180 тыс. р. Рассчитайте сальдо конечное. Ответ пишите цифрами.

a. Сальдо конечное по дебету 50 тыс. р.

b. Сальдо конечное по кредиту 50 тыс. р.

## **8.2. Оценочные средства для промежуточной аттестации**

## **Вопросы к зачету:**

1. Опишите архитектуру программ класса "1С" и ее возможности.

2. Классификация конфигураций "1С": типовые, нетиповые.

3. Краткая характеристика базовой, профессиональной корпоративной версий конфигураций "1С", опишите главные отличия.

4. Класс задач, решением которых занимаются "1С" конфигурации.

5. Назначение конфигурации "1С: ЗУП".

6. Требования каких важнейших нормативно-правовых документов реализованы в конфигурации "1С: ЗУП"?

7. Каким локальным нормативным документом устанавливается порядок расчета заработной платы?

8. Поясните порядок расчета НДФЛ с дохода по заработной плате.

9. Сформулируйте фундаментальное свойство бухгалтерского баланса.

10. Что понимается под методом двойной записи?

11. Как раскрывается экономическая сущность хозяйственной операции?

12. Какие изменения в балансе возможны под влиянием хозяйственных операций?

## **Другие оценочные средства:**

[Лабораторная работа. Создание юридического лица, заполнение его реквизитов,](https://drive.google.com/file/d/1BU0fBbv926VUnH5TJYmT7YbmMov1Q8w-/view?usp=sharing) [формирование его организационной структуры, настройки учетной политики.](https://drive.google.com/file/d/1BU0fBbv926VUnH5TJYmT7YbmMov1Q8w-/view?usp=sharing)

[Лабораторная работа в "1С: ЗУП". Прием сотрудника.](https://drive.google.com/file/d/1oPpELtuE1ej2cN-a4K6VLiDKSOuzxwfE/view?usp=sharing)

[Лабораторная работа в "1С: Бухгалтерия". Приобретение материалов с НДС.](https://drive.google.com/file/d/1jHXsWvz45DhBui6T46dcZ3lOePI1QrAx/view?usp=sharing) 

[Практическое задание по расчету заработной платы сотруднику.](https://drive.google.com/file/d/1cFwNm_eyrunyhReM_npDdj1BkRBYM-nA/view?usp=drive_link)

[Практическое задание. Экономическая сущность хозяйственной операции](https://drive.google.com/file/d/1NqsF4ch6kWkl2_BA5kUBPQMT58vc4IAx/view?usp=sharing) .

### **Разработчики:**

*(подпись) (занимаемая должность) (инициалы, фамилия)*

преподаватель И.В. Тихонова

*(подпись) (занимаемая должность) (инициалы, фамилия)*

профессор А.В. Рохин

Программа составлена в соответствии с требованиями ФГОС ВО и учетом рекомендаций ПООП по направлению подготовки 43.03.01 «Сервис».

Программа рассмотрена на заседании кафедры сервиса и сервисных технологий Протокол № 8 от «15» марта 2023 г.

зав. кафедры Н.А. Антонова

*Настоящая программа, не может быть воспроизведена ни в какой форме без предварительного письменного разрешения кафедры-разработчика программы.*